$<<$ TArch 7.5

 $<<$ TArch 7.5 $>$ 

, tushu007.com

- 13 ISBN 9787115177766
- 10 ISBN 7115177767

出版时间:2008-6

页数:320

PDF

更多资源请访问:http://www.tushu007.com

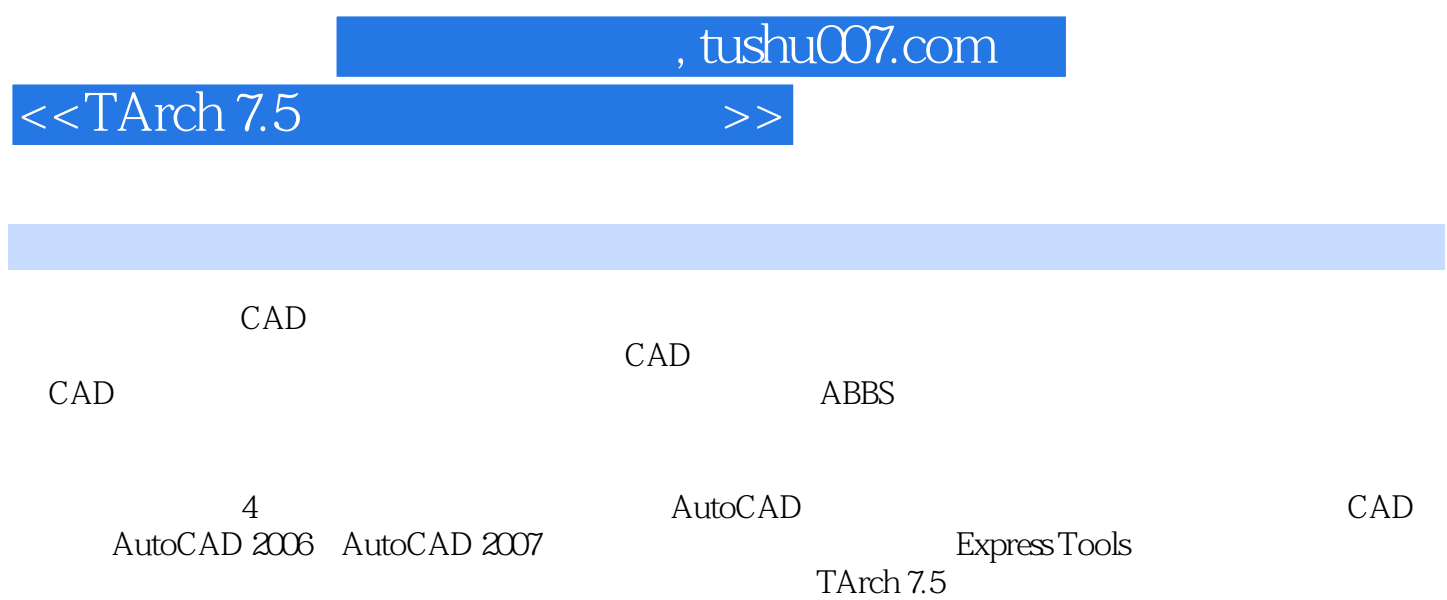

 $<<$ TArch  $7.5$ 

 $\mu_{\text{AutoCAD}}$  1 AutoCAD 2006/2007 1.1  $1.1.1$   $1.1.2$   $1.1.3$  $1.1.4$  1.2  $1.21$  $1.22$   $1.3$  $1.31$   $1.32$   $1.33$  $1.34$   $1.35$  1.4 共享与输出 1.4.1 DWF文件的发布 1.4.2 DWF文件作为参考底图  $1.43$  PDF  $1.5$   $1.51$  $1.52$   $1.53$   $1.54$  $1.6$   $1.61$   $1.62$  1.6.3 可预设的渲染参数设置 第2章 AutoCAD快捷工具(ET) 2.1 Express Tools概述 2.1.1 2.1.2 Express Tools 2.2 ET  $2.21$   $2.22$   $2.3$ 2.2.4  $\begin{array}{cccc} 3 & \text{AutoCAD} & \text{TArch 7.5} \\ 31.1 & \text{ARX} & 31.2 & \text{TArch 7.5} \\ 32.1 & \text{SVD 2.8} & \text{SVD 3.1} & \text{RRL} \end{array}$ 的Autodesk公司产品 3.1.1 图形平台必须支持ARX技术 3.1.2 支持TArch 7 3.2 AutoCAD 200X 3.2.1 Windows XP AutoCAD  $322$  Windows Vista AutoCAD 33  $331$   $332$   $333$ 334 AutoCAD  $41$   $41.1$ 的历史回顾 4.1.2 TArch 3的特点 4.1.3 TArch 3的应用模式 4.2 天正  $421$   $422$  $423$   $424$ 4.3 TArch 7 4.3.1 4.3.2 4.3.2  $433$  AutoCAD  $4.4$   $4.4$  $44.2$   $44.3$   $45$  $451$   $452$   $453$ 4.5.4 5 TArch 7.5 5 1 5.1.1 TArch的升级规则 5.1.2 TArch 7.0的改进 5.1.3 TArch 5.2 5.2.1 (HZZW) 5.2.2 (LDZB)  $523$   $524$   $525$  $53$   $531$   $(HZQT)$   $532$  $533$   $535$  $(SDQ)$  536  $(QTZX)$  537  $(QQWD)$  $54$   $541$   $542$   $543$  $544$   $545$  $5.5$   $5.51$   $5.52$   $5.53$ 屋顶 5.6 室外设施的改进 5.6.1 台阶 5.6.2 阳台 5.6.3  $5.7$   $5.7.1$   $5.7.2$  $58$   $581$   $582$   $583$  $59$   $591$   $592$  $593$   $594$   $595$  $5.96$   $5.97$   $5.98$   $5.10$  $5.101$   $5.102$   $5.103$ 

, tushu007.com

 $<<$ TArch 7.5

 $,$  tushu007.com

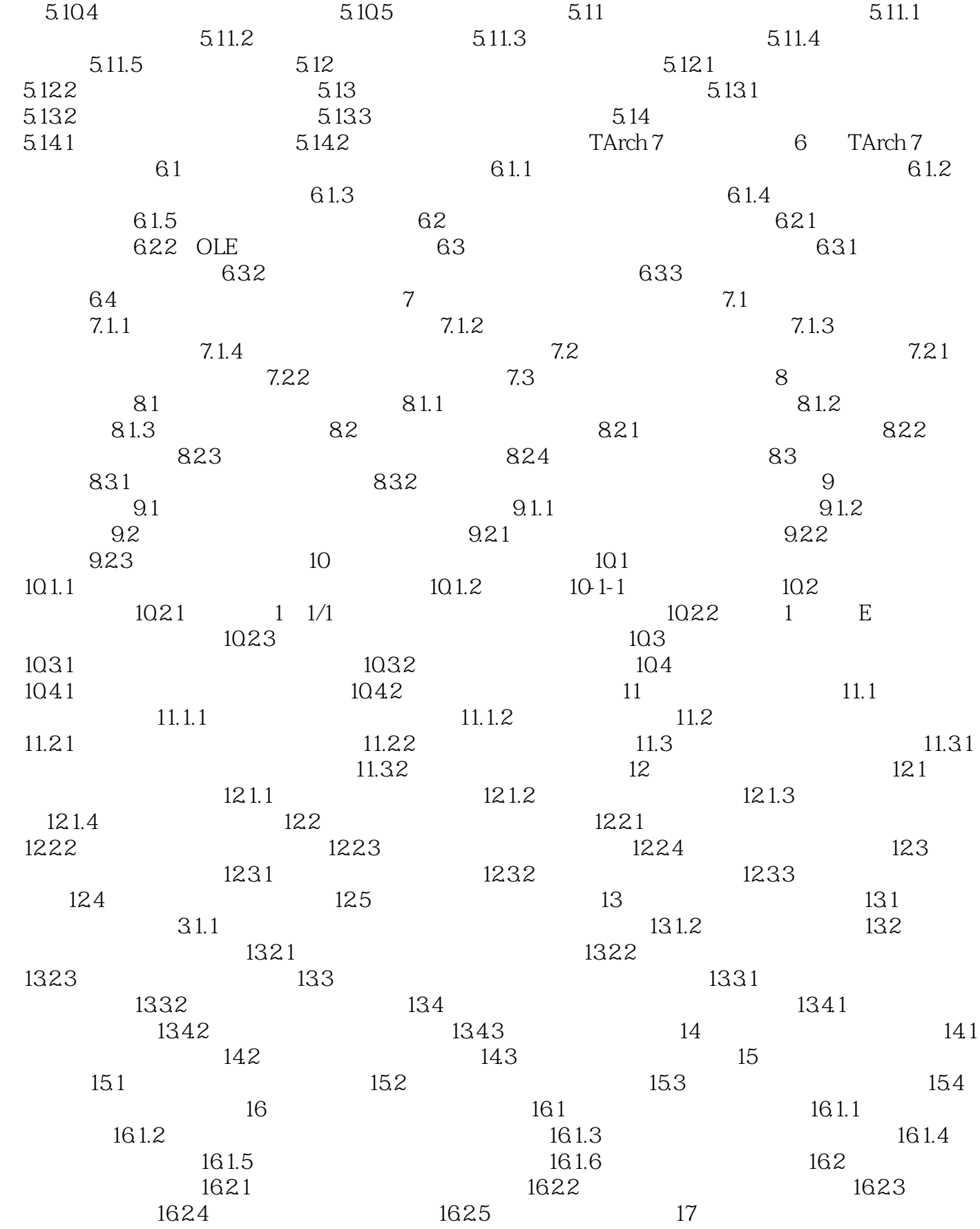

 $,$  tushu007.com

## $<<$ TArch 7.5

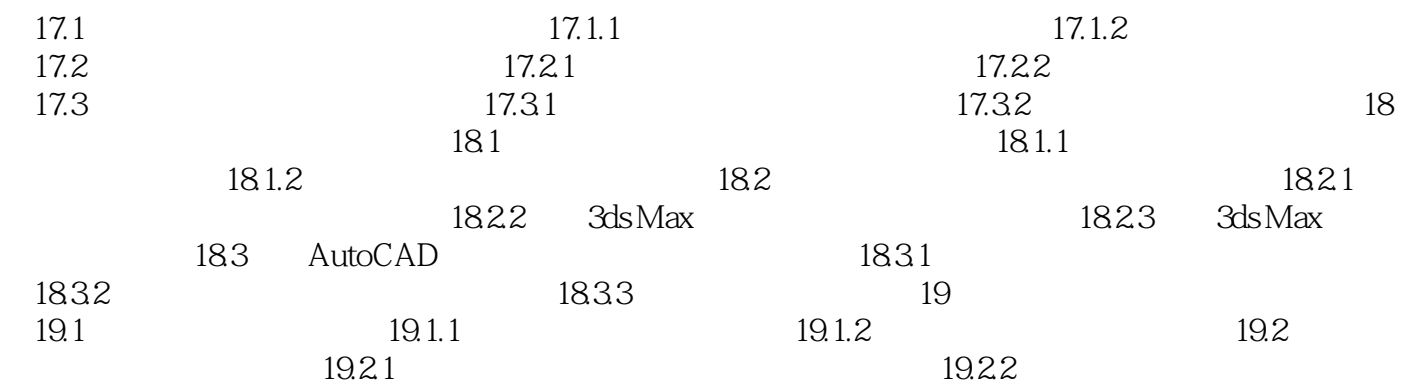

*Page 5*

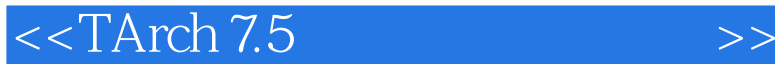

 第1章 AutoCAD 2006/2007平台入门 目前随着天正建筑软件TArch所支持的图形平台不断升级 AutoCAD2004 Autodesk AutoCAD 2006/2007 TAech 6.5 AutoCAD 2004/2005 AutoCAD 2006/2007

TArch AutoCAD DWG

and and the CAD TArch7.0

, tushu007.com

AutoCAD 2006<br>
AutoCAD 2007

TArch7.5 AutoCAD 2008

*Page 6*

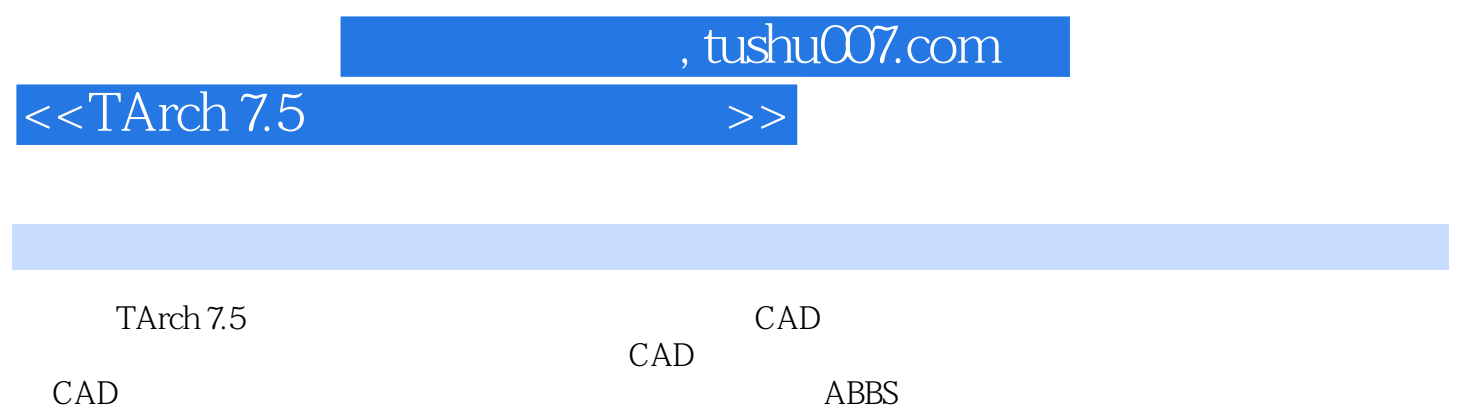

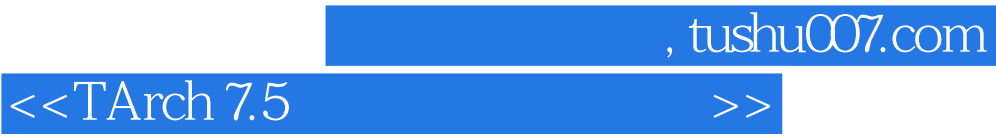

本站所提供下载的PDF图书仅提供预览和简介,请支持正版图书。

更多资源请访问:http://www.tushu007.com